### دليل المستخدم للمنصة الرقمية للمراسالت اإلدارية

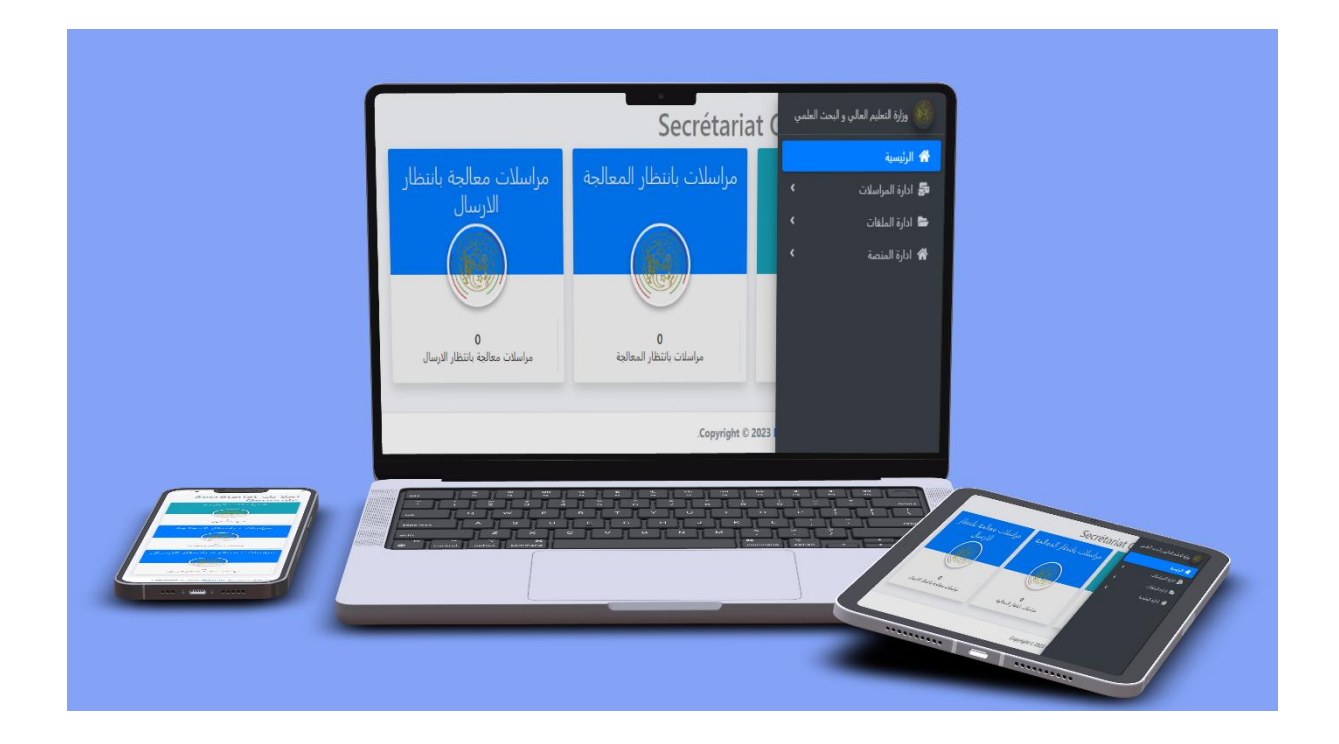

نظام الاتصالات الإدارية هو أحد مخرجات قسم التطوير **مديرية الشبكات وتطوير الرقمنة** ، يهدف نظام الاتصالات الإدارية المطور من قبل المدرية الى اتمتة إدارات وأقسام الاتصالات الإدارية في المنشأة وتحويل تعامالت المنشآت الى تعامالت ال ورقية؛ حيث يقوم النظام بمتابعة المراسالت الصادرة والواردة من مختلف الجهات ومتابعتها من خالل تنفيذ اإلجراءات الالزمة عليها من عمليات العرض ومتابعة المعامالت عن طريق إسنادها كمهام للموظفين من خالل النظام .

> وزارة التعليم العالي والبحث العلمي مديرية الشبكات وتطوير الرقمنة 2023/ 2024

وزارة التعليم العالي والبحث العلمي

# الفهرس

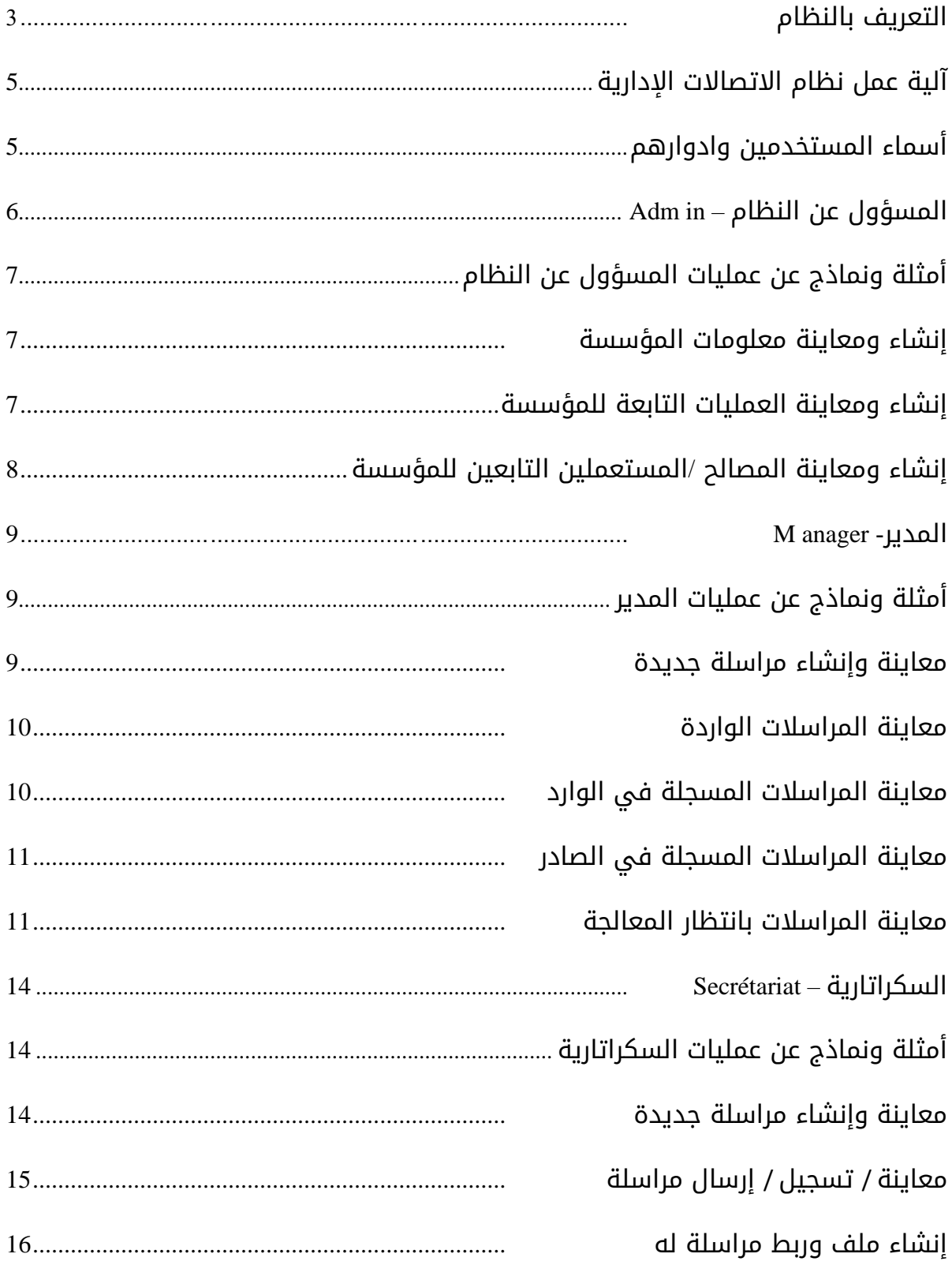

#### <span id="page-2-0"></span>1 .التعريف بالنظام

يهدف نظام (الاتصالات الإدارية) المطور من قبل **مديرية الشبكات وتطوير الرقمنة** إلى أتمتة أعمال إدارات وأقسام االتصاالت اإلدارية في المنشأة؛ إذ يقوم النظام بمتابعة المراسالت الصادرة والواردة من مختلف الجهات ومتابعتها من خلال تنفيذ الإجراءات اللازمة عليها من عمليات العرض و اإلحالة والتسديد و متابعة المعامالت.

كما أن النظام يتيح إعطاء صالحيات مختلفة للمستخدمين في تنفيذ العمليات المختلفة التي يقدمها النظام، إلى غير ذلك من العمليات و الخصائص والميزات التي يوفرها النظام والتي سوف يتم ذكرها لاحقا .

تتمثل العمليات الأساسية لنظام الاتصالات الادارية بإدارة المراسلات الصادرة والواردة من والى الجهات سواء الداخلية منها أو الخارجية ، إذ أن الصادر هو عبارة عن المراسالت التي تصدر من اإلدارة ويشمل الخطابات، المعامالت ، البرقيات ، التعاميم ، القرارات إلى غيرها من تصنيفات مستخدمي النظام. أما الوارد فهو تلك المراسلات التي ترد إلى الإدارات المختلفة سواء من إدارات داخلية أو خارجية.

ويقوم النظام بمتابعة كل ذلك بدءا من إدخال قيد المعاملة وتوثيقها ضمن قاعدة البيانات و عرضها و قيدها وإحالتها وتسديدها و متابعتها إلى أن يتم تصديرها أو إنهائها واكتمال المطلوب منها .

ويقوم النظام بحفظ قيد المعامالت الصادرة و الواردة والتعامل معها بطرق ومفاهيم سلسة ومألوفة لدي العاملين في هذا المجال وذلك عن طريق قيدها في سجالت محددة و حفظها في ملفات أعدت لهذه الغاية مما يضمن السيطرة على العمليات بدقة و يضمن سهولة الرجوع إلى إي معاملة عند الحاجة إلى ذلك.

ويحتوي النظام بالإضافة للعمليات الأساسية على العديد من العمليات التي تشكل دعما لعمل النظام مثل التقارير الأساسية ، وركن الاستطلاعات الذي يوفر أداة فعالة للبحث والوصول السريع للمعلومات وباستخدام معايير متعددة وعلى سبيل المثال ال الحصر رقم المعاملة ، اسم صاحب المعاملة ، التاريخ كما يتيح النظام إنشاء تقارير جديدة تغطي احتياجات العميل و باستخدام شاشات سهلة أعدت خصيصا لهذه الغاية .

3

- 1 . 1 أهداف النظام
- تطوير بيئة العمل وجعلها أكثر أمانا ًمن خالل نظام محوسب وفق أفضل المواصفات الفنية والأمنية.
- حفظ الوثائق و المراسالت مع تأمين كامل من التلف أو الضياع أو النسيان من خالل منظومة متكاملة.
	- تسهيل إتمام المراسالت بين مختلف الجهات الحكومية أو الوزارية.
- توفير الوقت و الجهد الضائع فى استعادة المعلومات و البحث عنها أو فى تكرار نفس المعلومات فى دفاتر كل ادارة أو داخل نفس اإلدارة.
	- تسجيل المراسالت الصادرة والواردة و القرارات إلكترونيًا.
		- ميكنة ومحاكاة دورة العمل اإلدارية.
	- آلية توجيه المراسالت وما تحتويه من وثائق ومستندات من خالل نظام إلكتروني آمن.
		- سهولة البحث والوصول للمراسالت مع سرعة استعادة المعلومات.
		- آلية ارفاق مستندات و المسح الضوئى للوثائق من خالل نظام إلكتروني.
- إدارة الوثائق والمستندات بطريقة سهلة مبسطة وآمنة مع ضمان كامل لسرية المعلومات
	- متابعة الصادر من مراسالت و قرارات وما تم عليه.
	- توفير اليات توزيع المهام بحسب الصالحيات على مستخدمين داخل اإلدارة.
		- ادارة التكليفات و متابعتها.
		- التمتع بمزايا تطبيقات الويب مع واجهة استخدام رائعة.
			- توفير نظام مصمم باللغة العربية و اللغة اإلنجليزية.

#### 2 . 1 مميزات النظام

- الحصول على المعلومات المتعلقة بالمعامالت وإحالتها بشكل فوري .
	- يساعد في زيادة الفعالية واإلنتاجية .
- يقلل من الوقت الضائع في متابعة المعامالت، وذلك عن طريق االعتماد على نظام إلكتروني إلرسال المعامالت وإحالتها .
	- يحد من االمور اليدوية في عملية الهيكل التنظيمي .
- يعزز من وحدة الامر داخل المؤسسة ومتابعة أداء الموظفين بشكل افضل ودقيق .
	- نظام عمل مؤتمت يتم استخدامه من اي مكان وفي اي وقت .
		- زيادة سرعة الرد والمتابعة على المعامالت الواردة .
			- المساعدة في تقليل األخطاء البشرية .
	- يتم تحديد وتقدير الوقت الالزم النجاز المهام المطلوبة ويسهل متابعتها.

# <span id="page-4-0"></span>2 .آلية عمل نظام الاتصالات الادارية

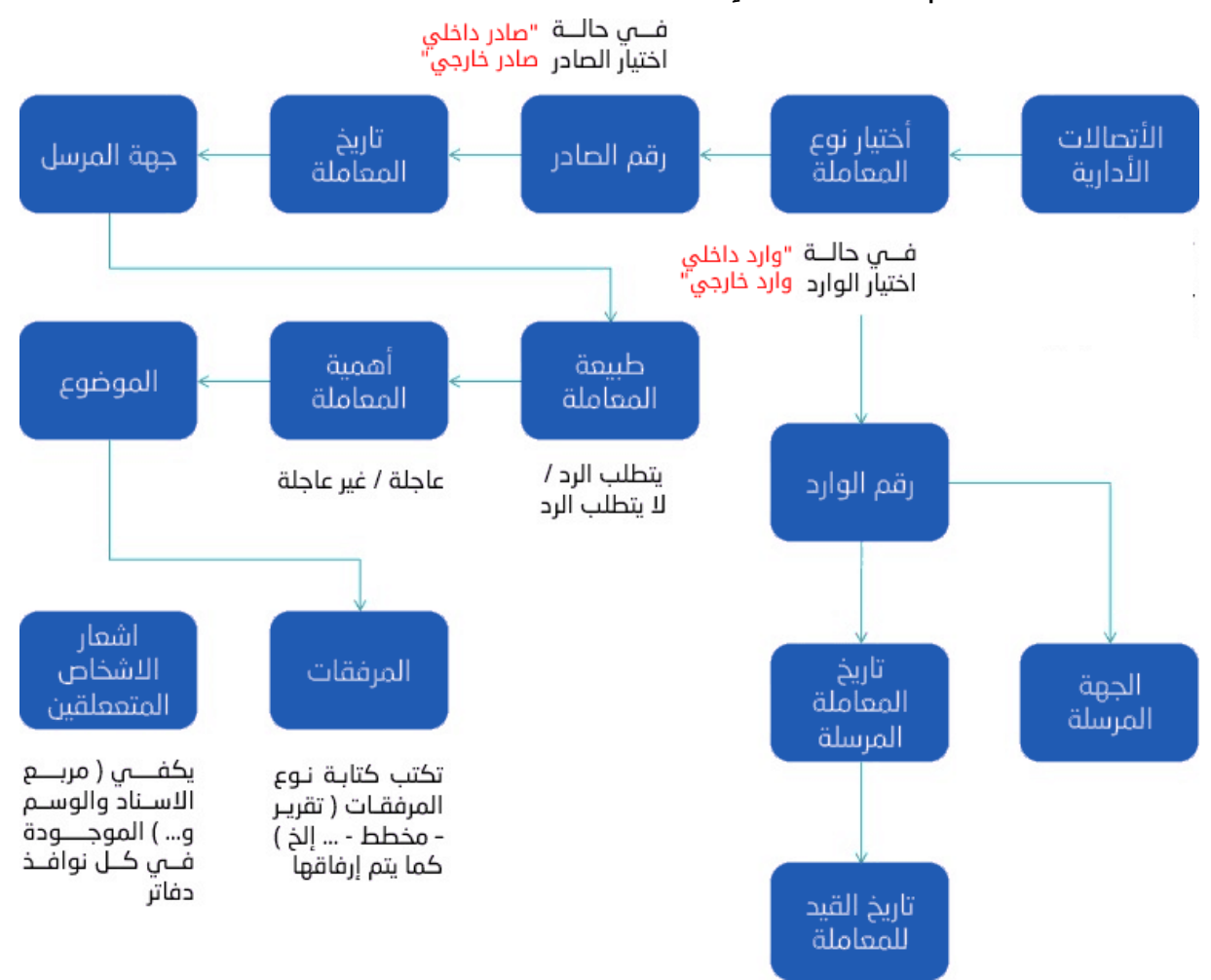

#### <span id="page-4-1"></span>3 .أسماء المستخدمين وادوارهم

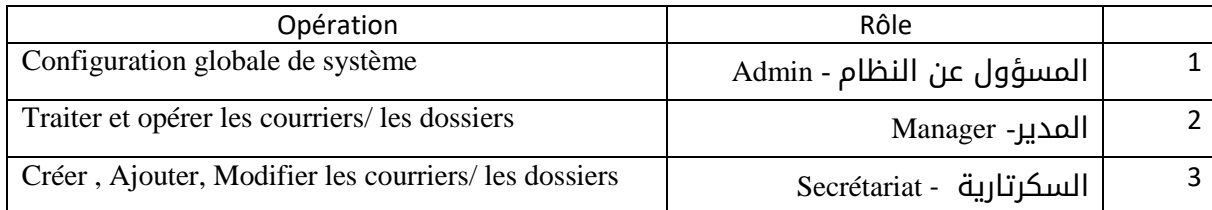

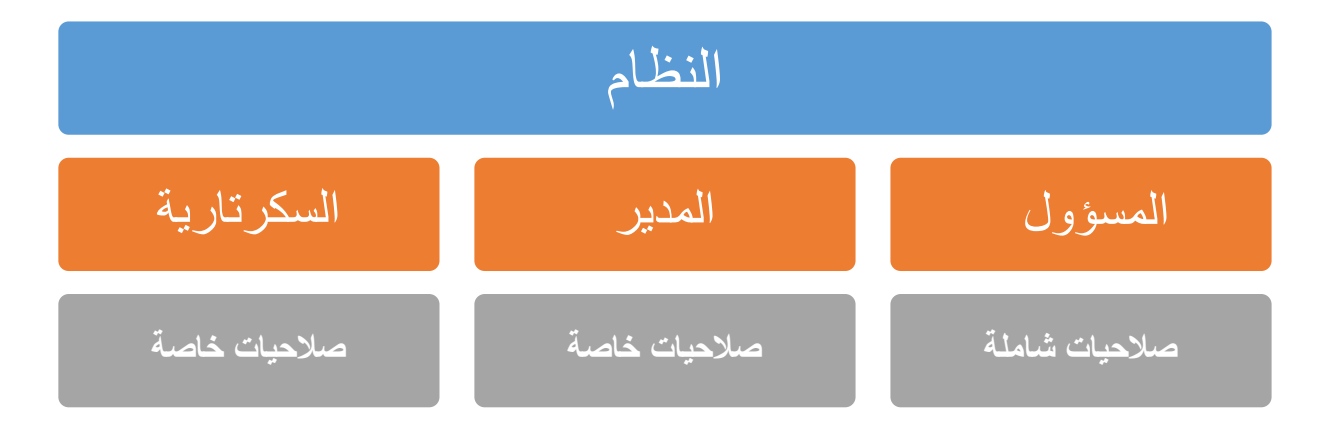

#### <span id="page-5-0"></span>4 .المسؤول عن النظام – Admin

يقوم المسؤول بعمل إعدادات شاملة وكاملة للنظام من خالل تهيئة مختلف أنواع الوحدات التابعة للمؤسسة وتكمن هاته اإلعدادات فيمايلي:

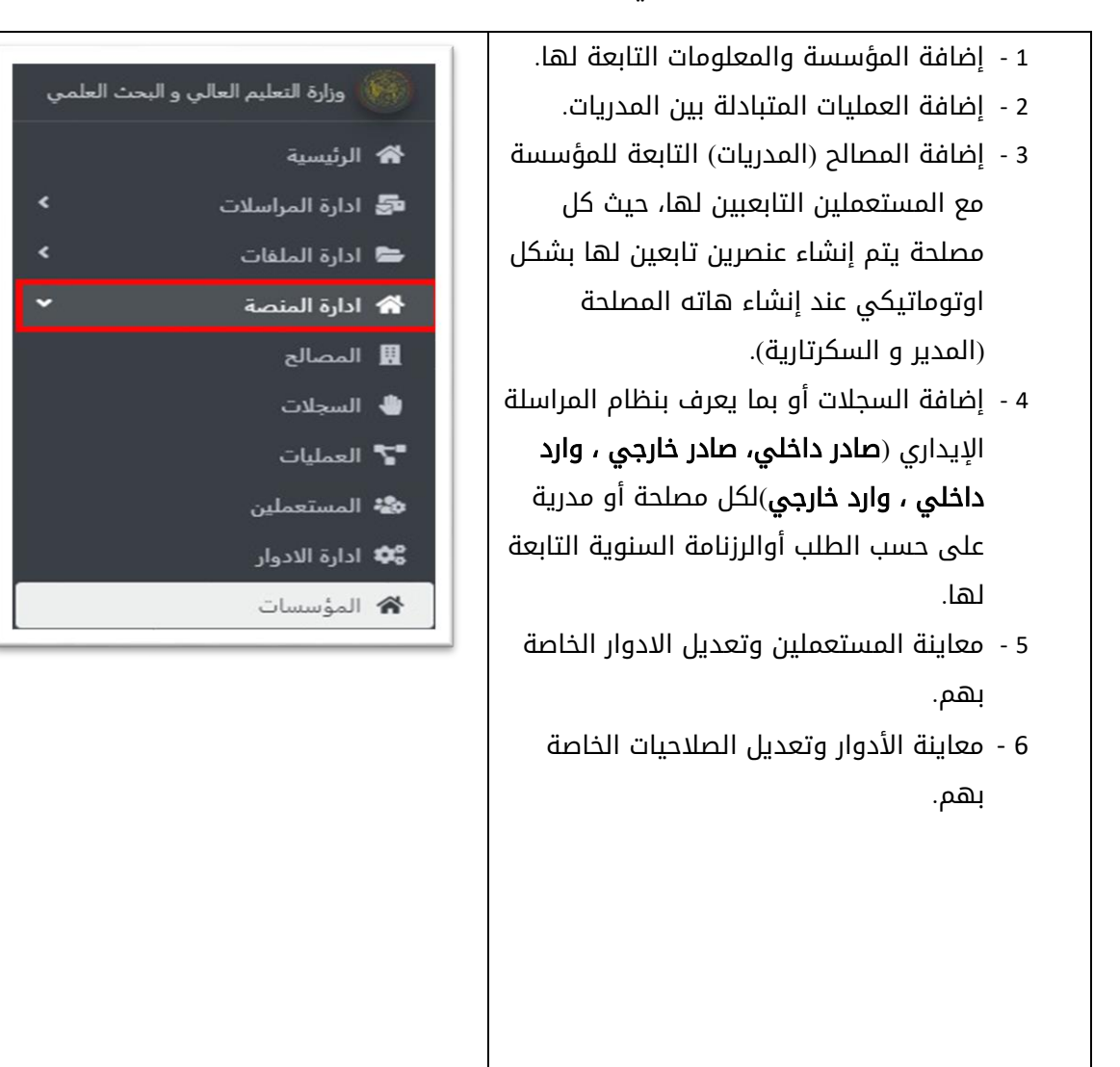

# <span id="page-6-0"></span>5 .أمثلة ونماذج عن عمليات المسؤول عن النظام

#### <span id="page-6-1"></span>5.1 إنشاء ومعاينة معلومات المؤسسة

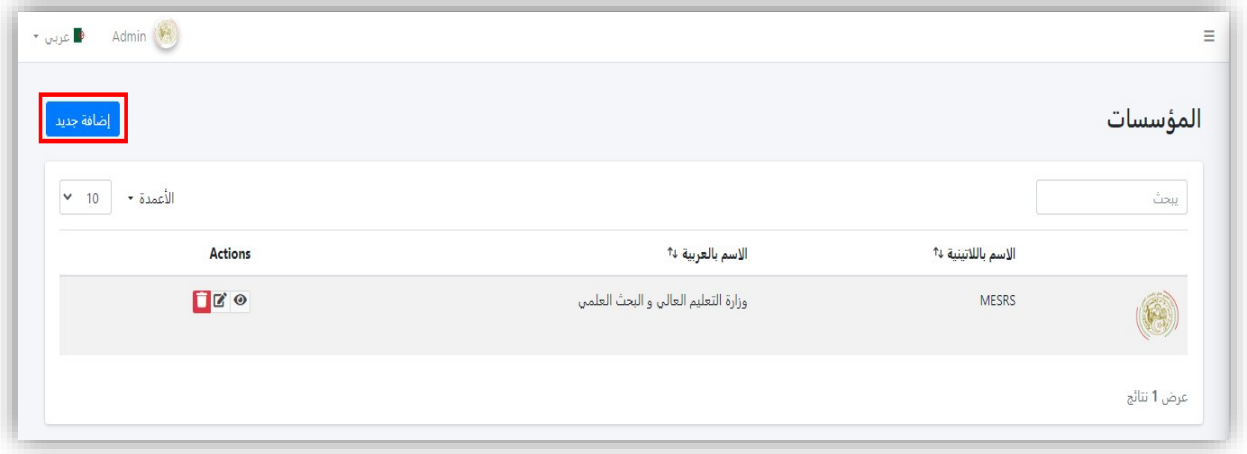

### <span id="page-6-2"></span>5.2 إنشاء ومعاينة العمليات التابعة للمؤسسة

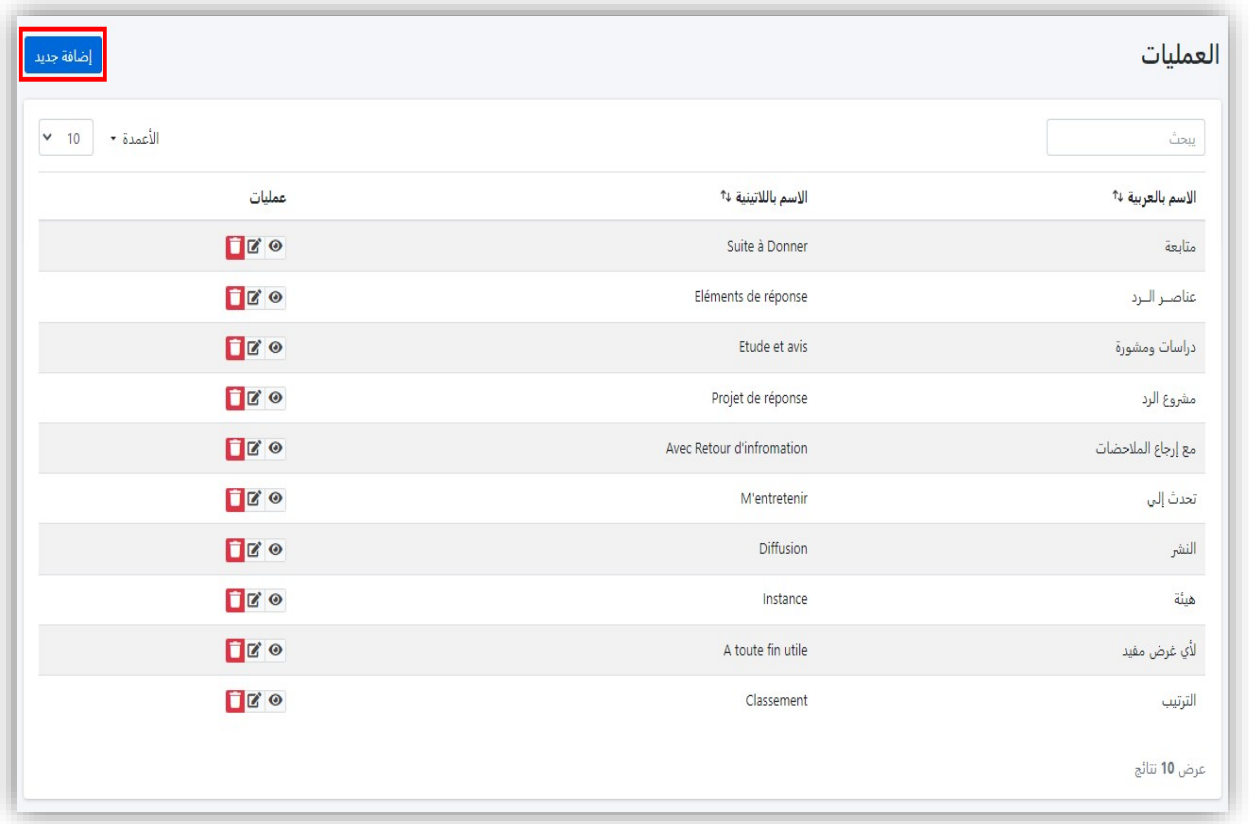

<span id="page-7-0"></span>5.3 إنشاء ومعاينة المصالح /المستعملين التابعين للمؤسسة

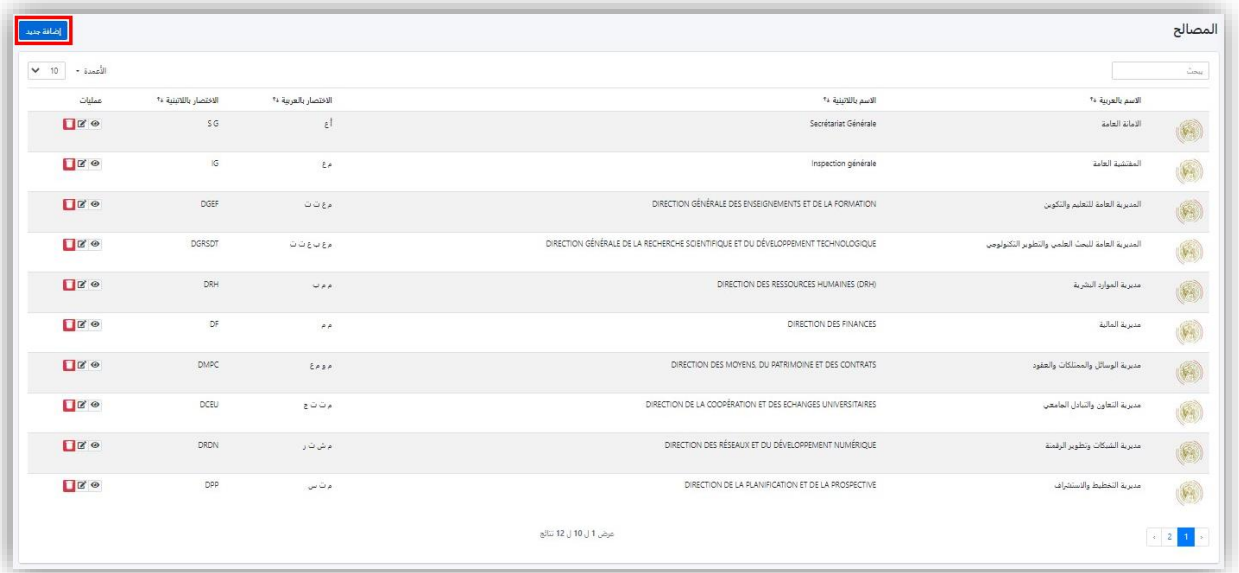

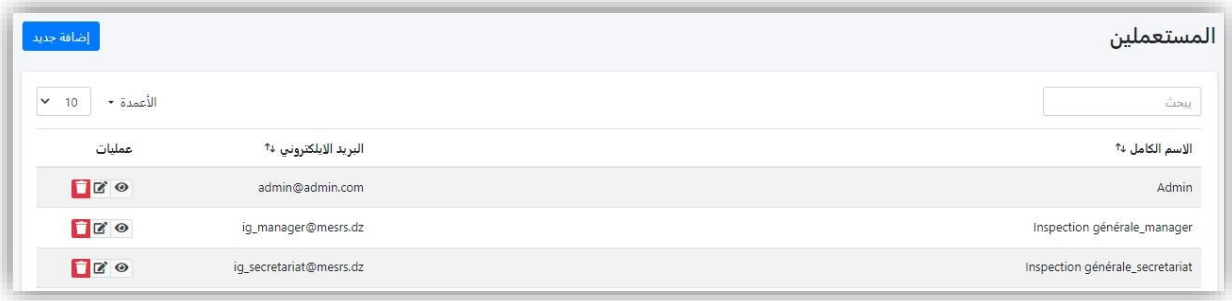

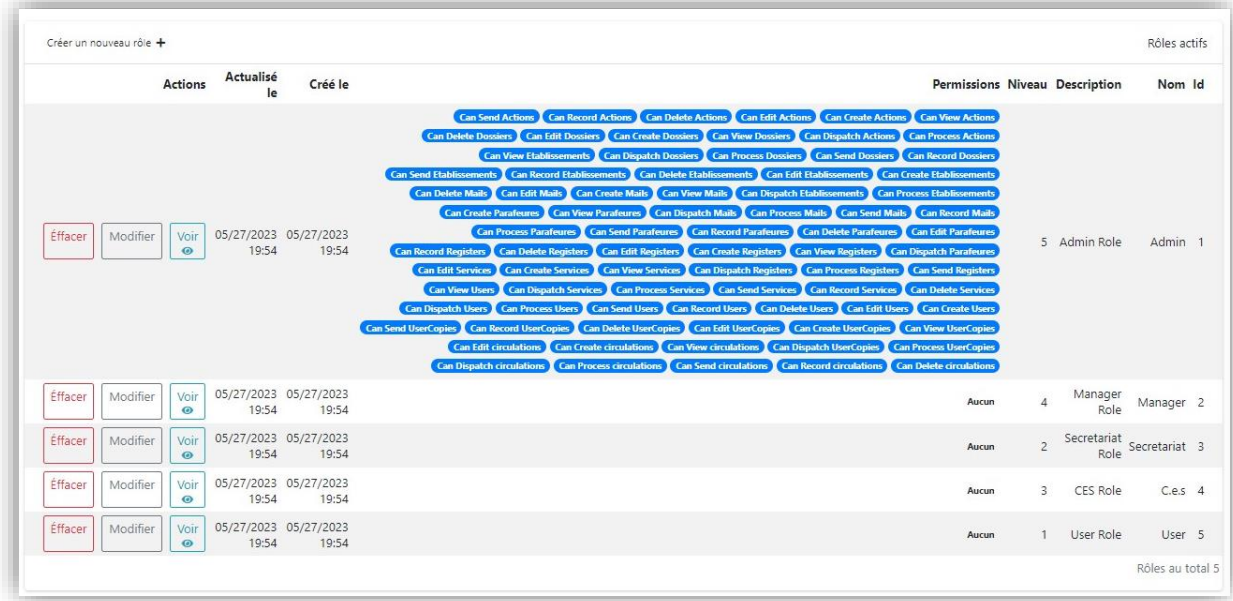

#### <span id="page-8-0"></span>Ma na g e r -المدير 6

يقوم المدير بمتابعة المراسالت وتوزيعها ومعالجة المراسالت التي في حالة إنتظار أو بصدد المعالجة وتكمن هاته المهام فيمايلي:

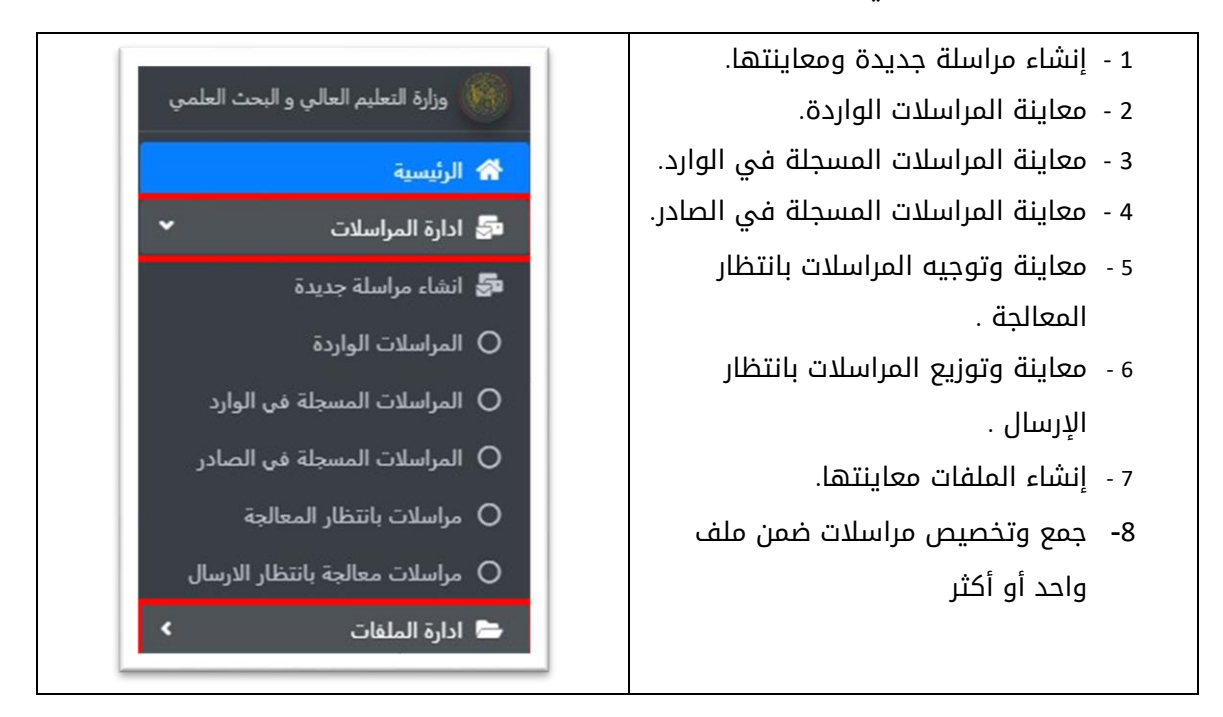

### <span id="page-8-1"></span>.7 أمثلة ونماذج عن عمليات المدير

<span id="page-8-2"></span>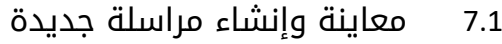

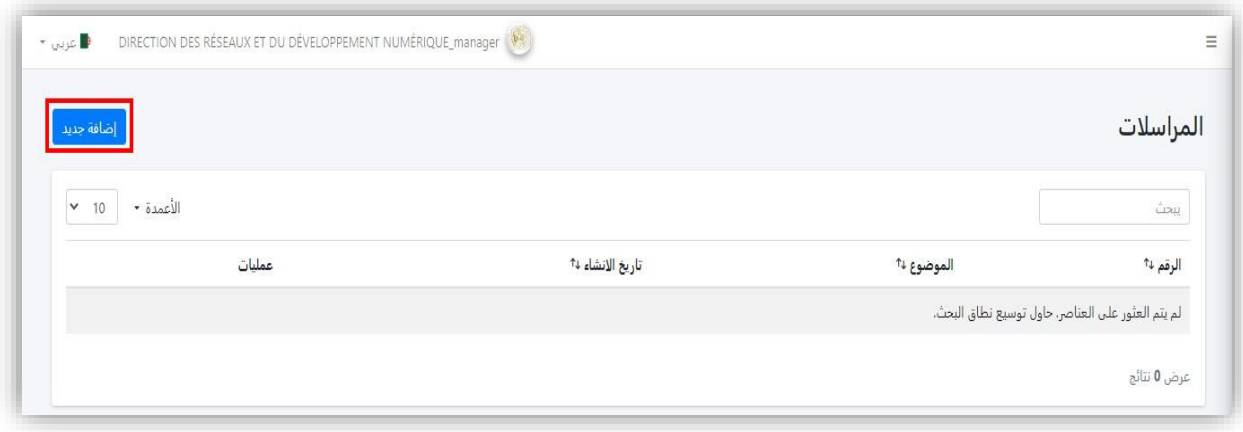

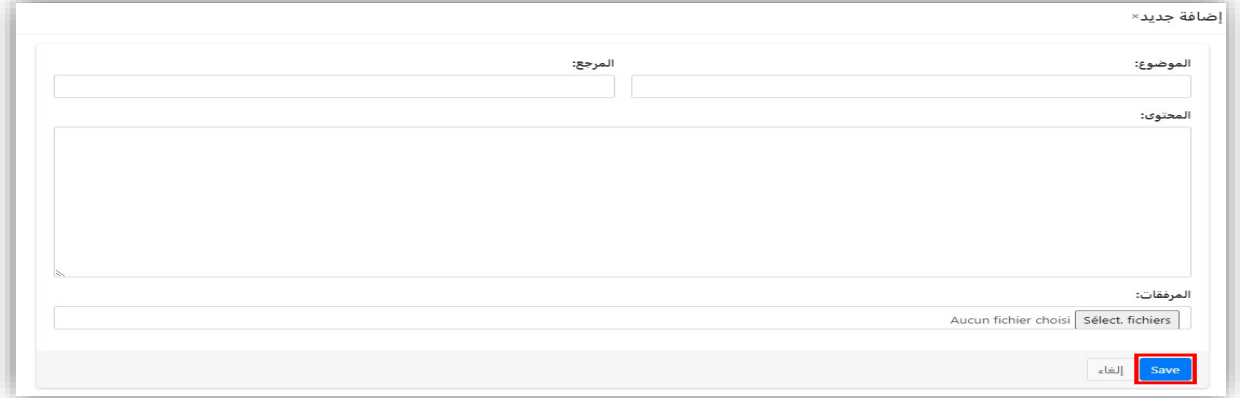

#### <span id="page-9-0"></span>7.2 معاينة المراسالت الواردة

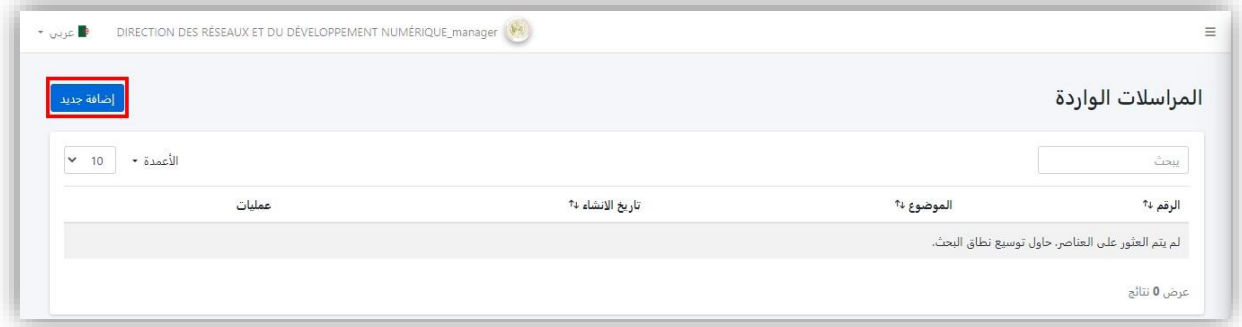

# <span id="page-9-1"></span>7.3 معاينة المراسالت المسجلة في الوارد

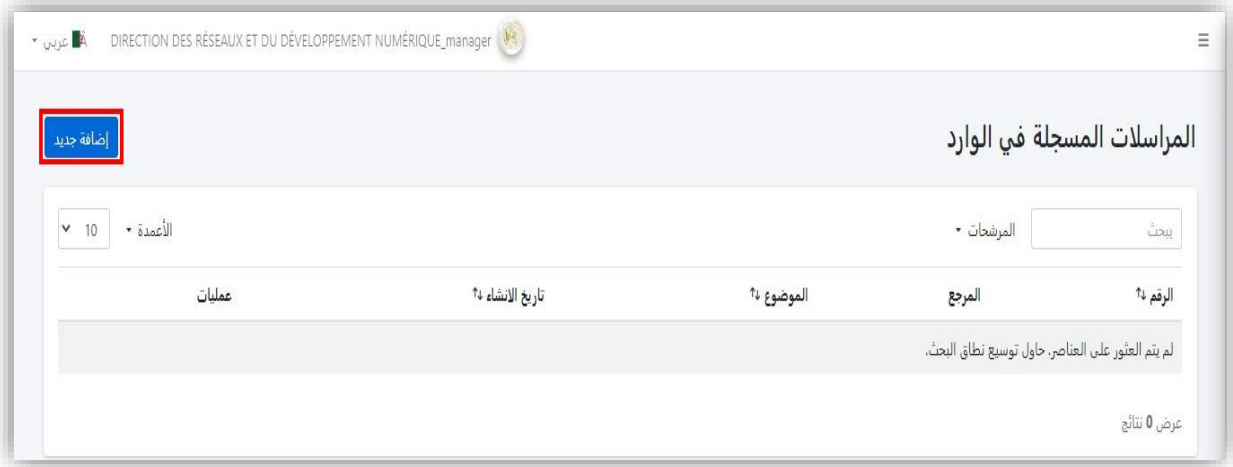

# <span id="page-10-0"></span>7.4 معاينة المراسالت المسجلة في الصادر

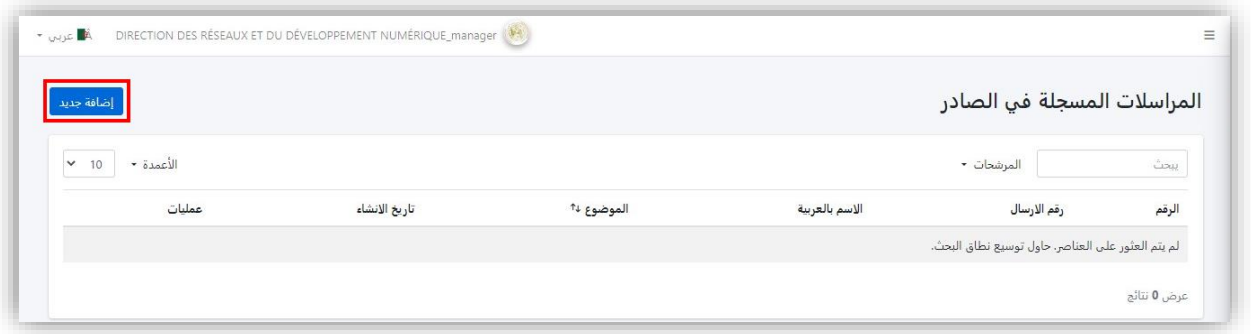

#### <span id="page-10-1"></span>7.5 معاينة المراسالت بانتظار المعالجة

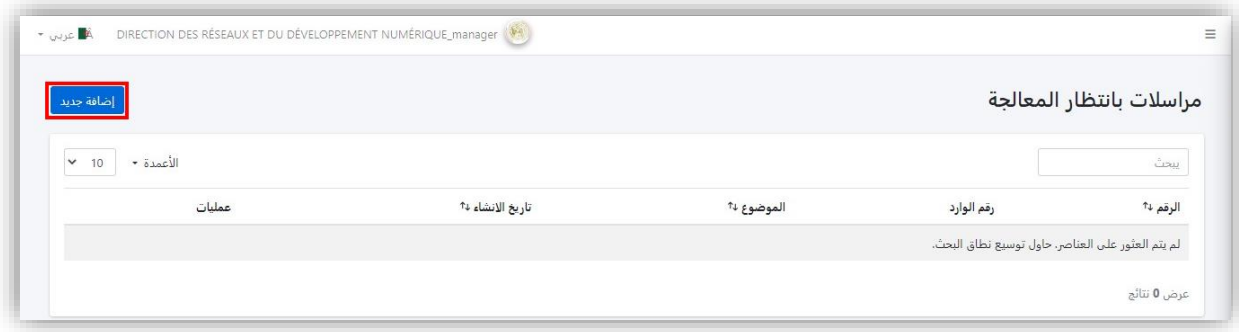

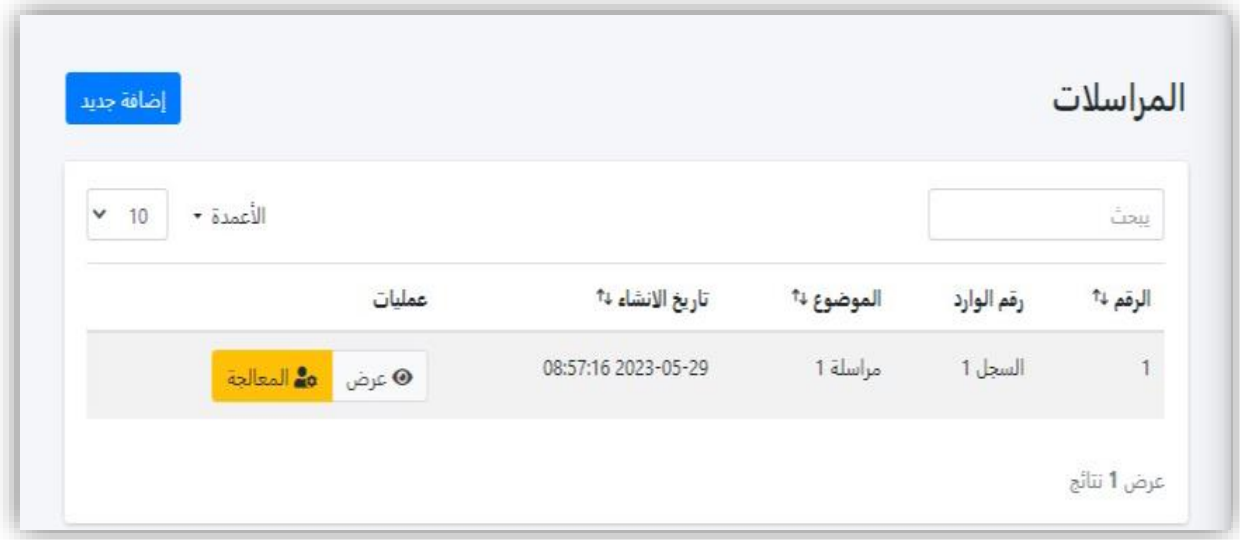

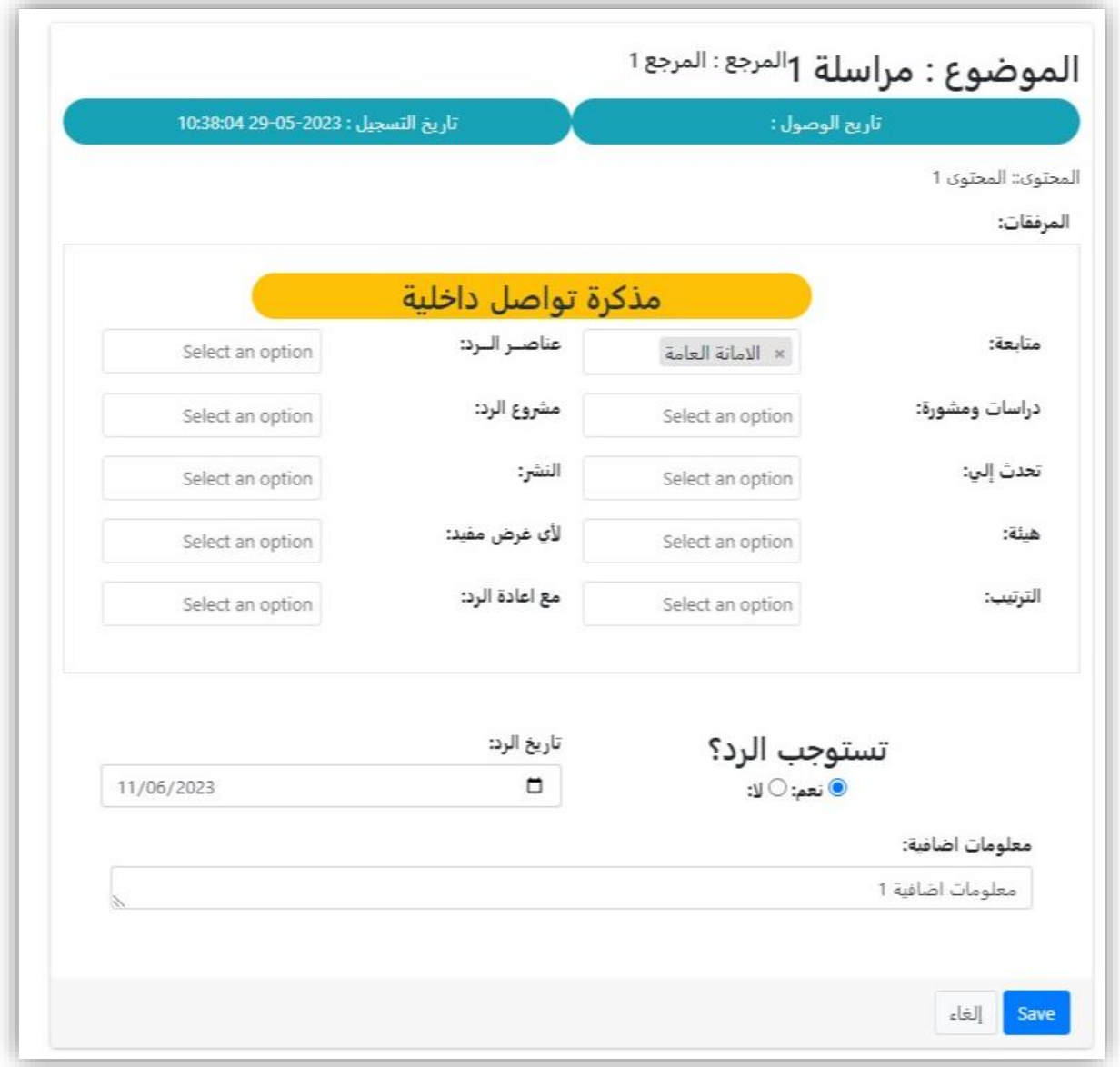

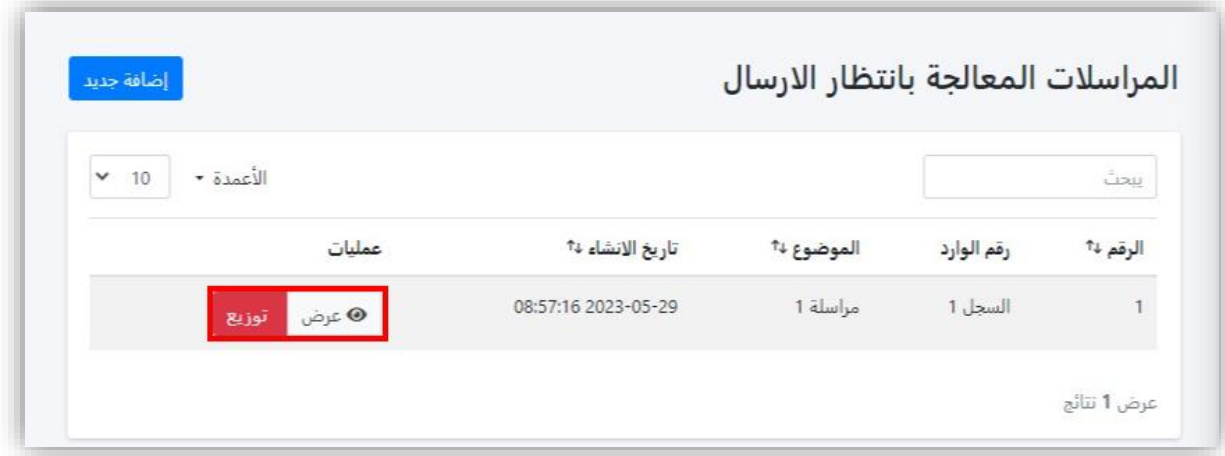

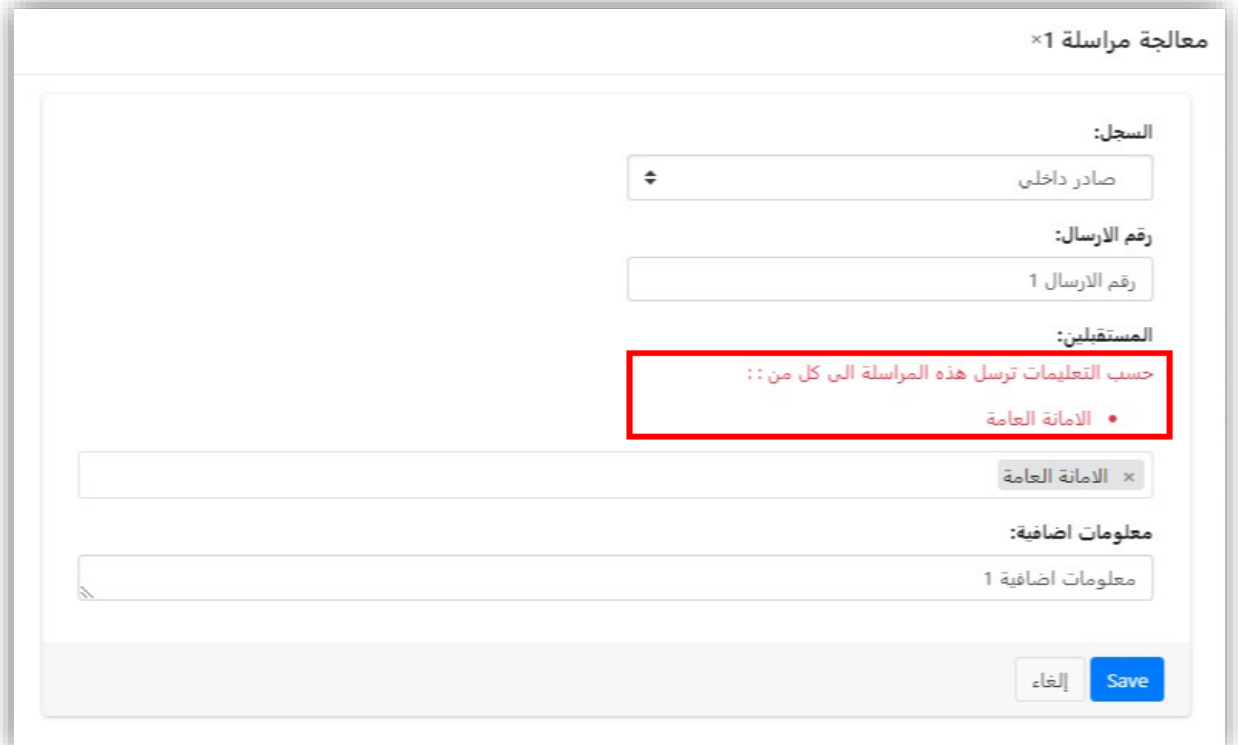

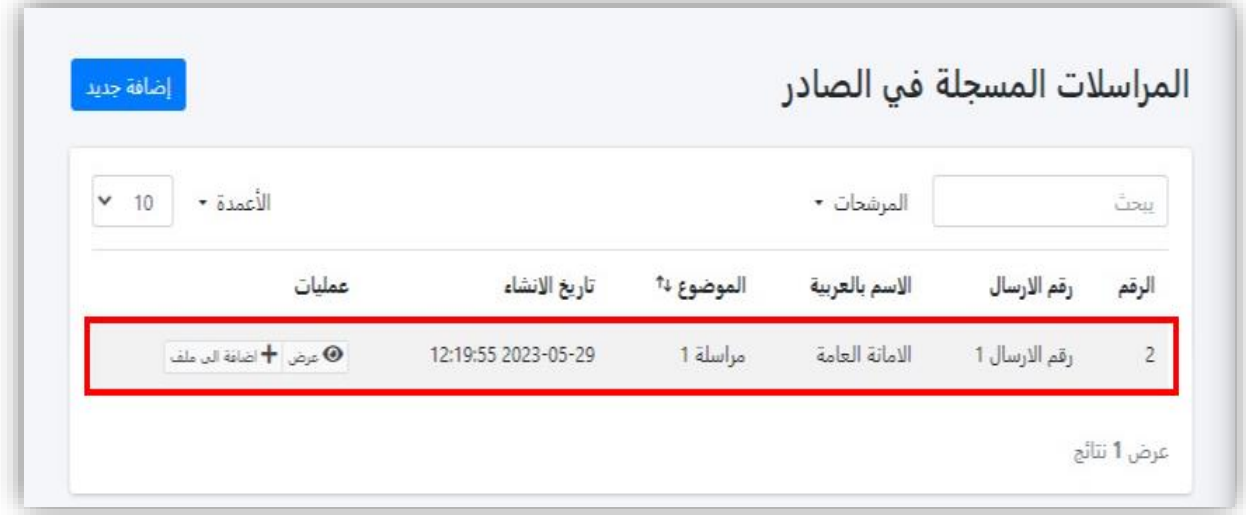

#### <span id="page-13-0"></span>S ec r ét a r i a t – السكرتارية .8

تقوم السكرتارية بإنشاء المراسلات وتسجيل الوارد منها بنوعيه (**وارد داخل، وارد خارجي**) أو إرسال الصادر منها بنوعيه (**صادر داخلي، صادر خارجي**) كعملية أساسية وتكمن هاته المهام فيمايلي:

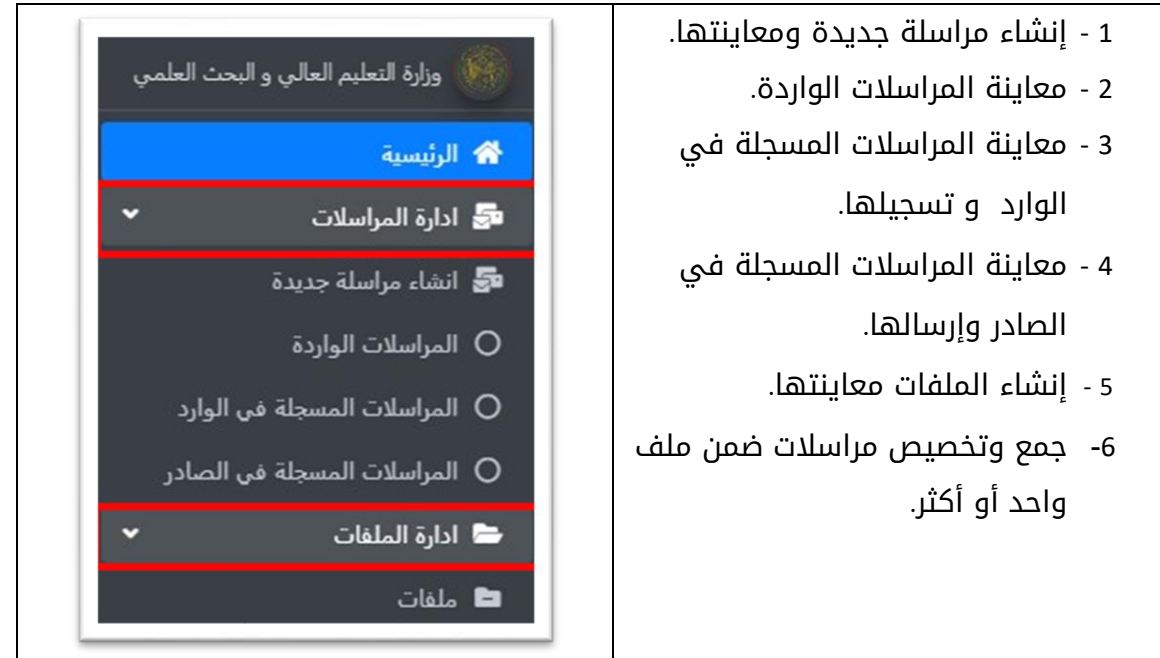

# <span id="page-13-1"></span>.9 أمثلة ونماذج عن عمليات السكرتارية

<span id="page-13-2"></span>9.1 معاينة وإنشاء مراسلة جديدة

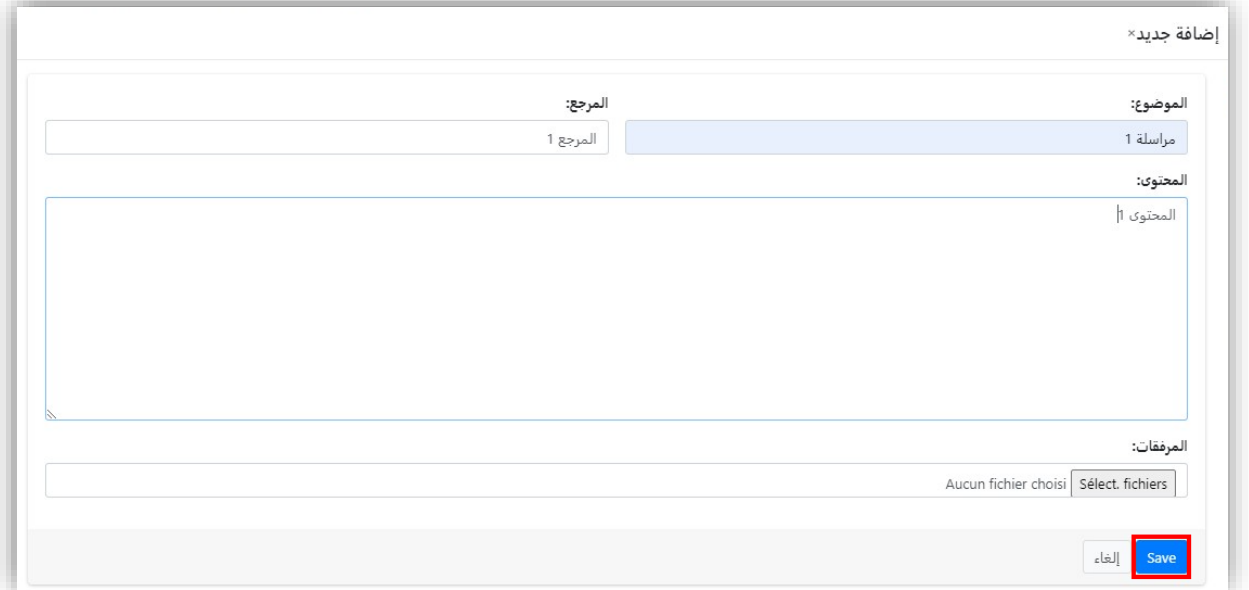

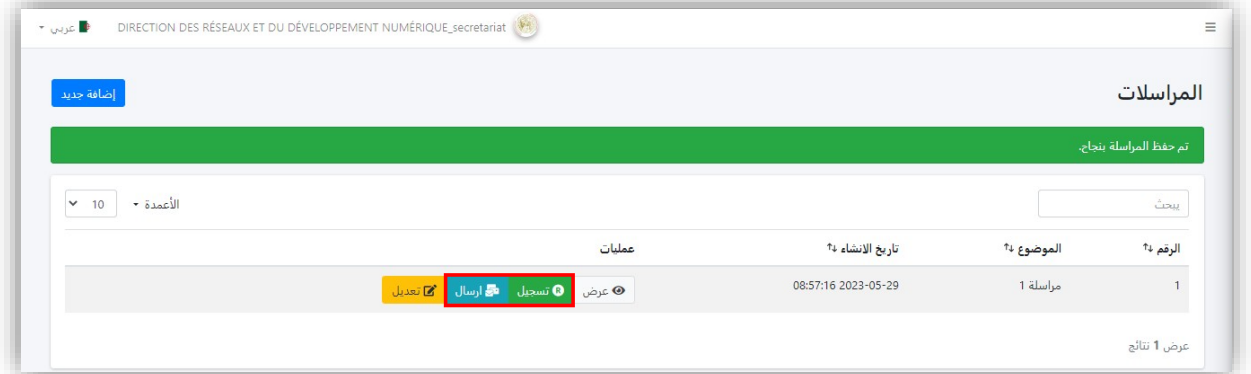

#### <span id="page-14-0"></span>9.2 معاينة / تسجيل / إرسال مراسلة

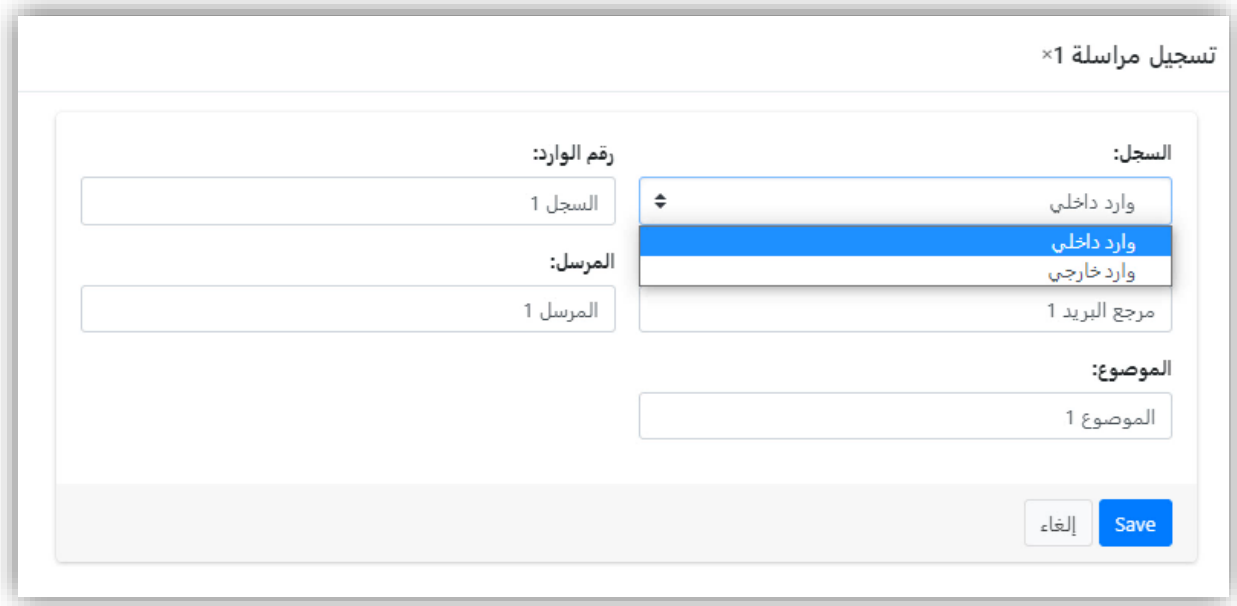

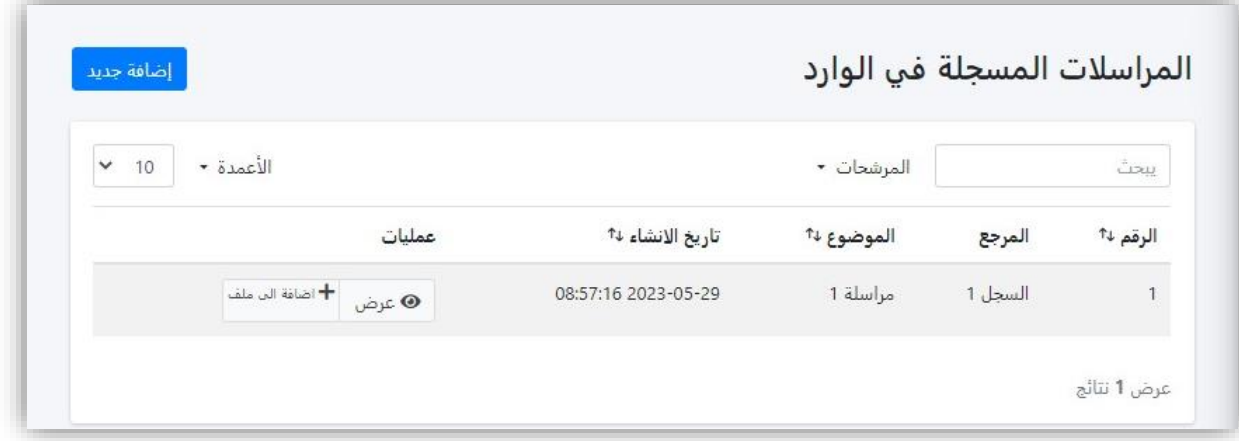

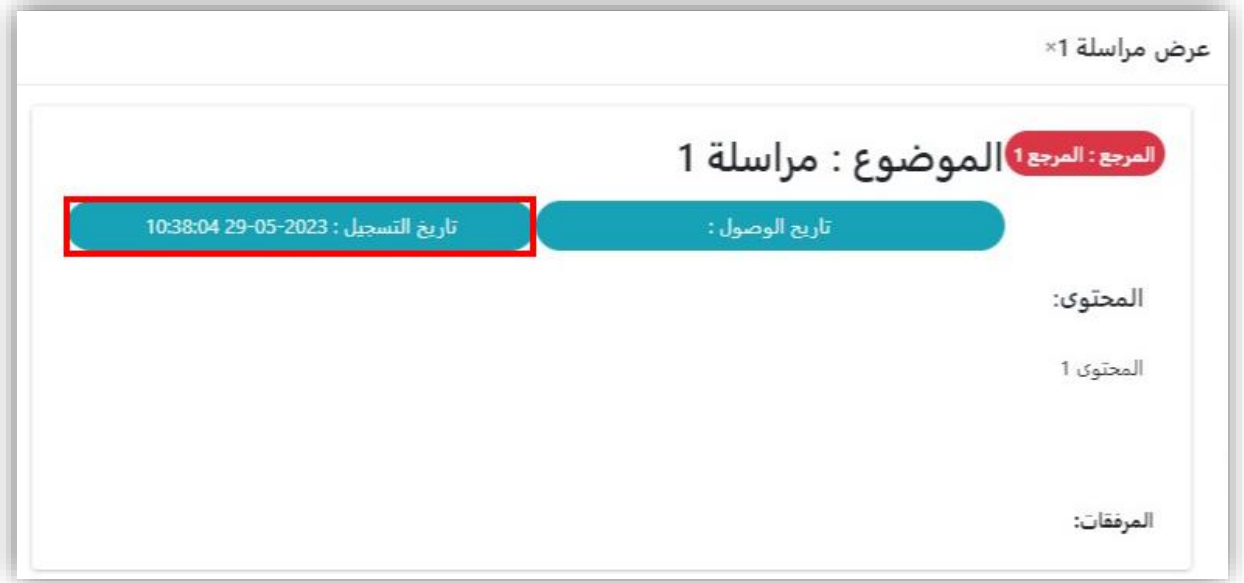

### <span id="page-15-0"></span>9.3 إنشاء ملف وربط مراسلة له

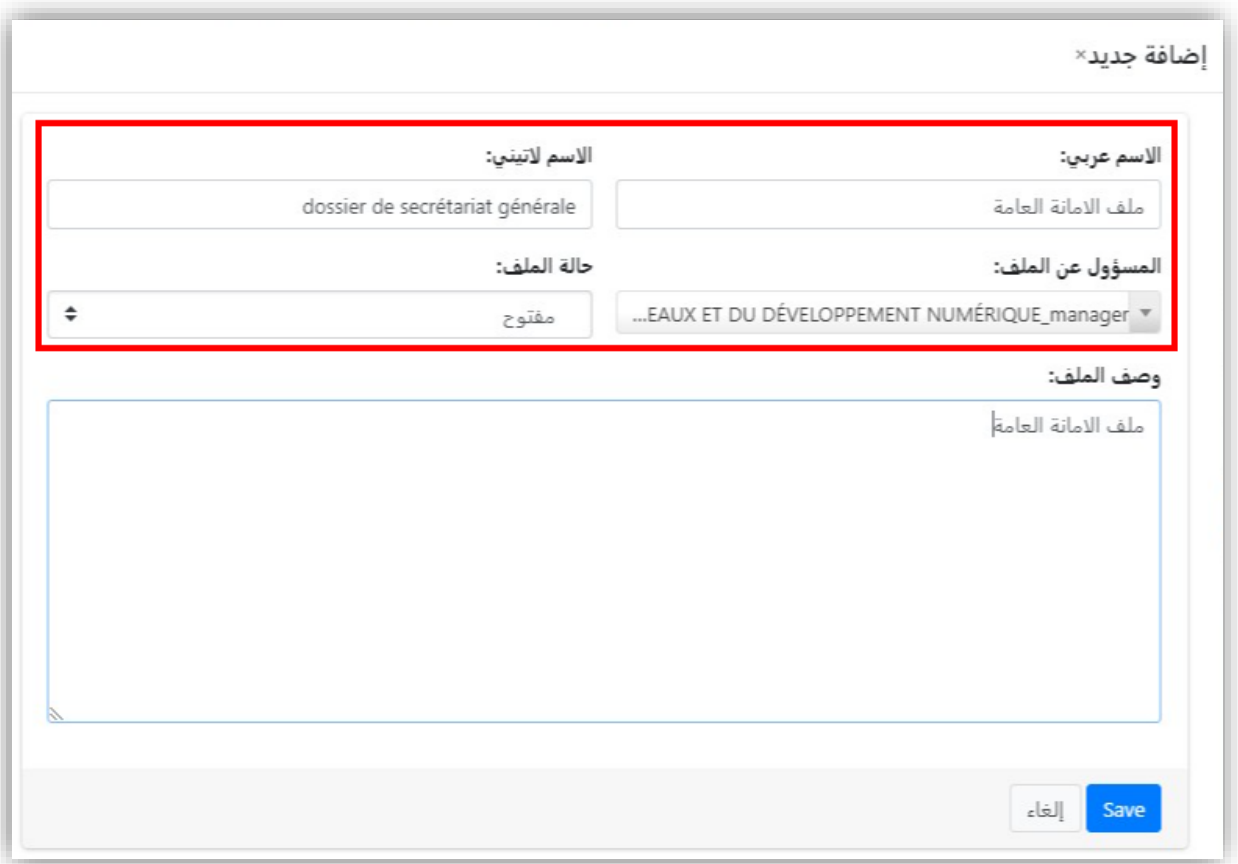

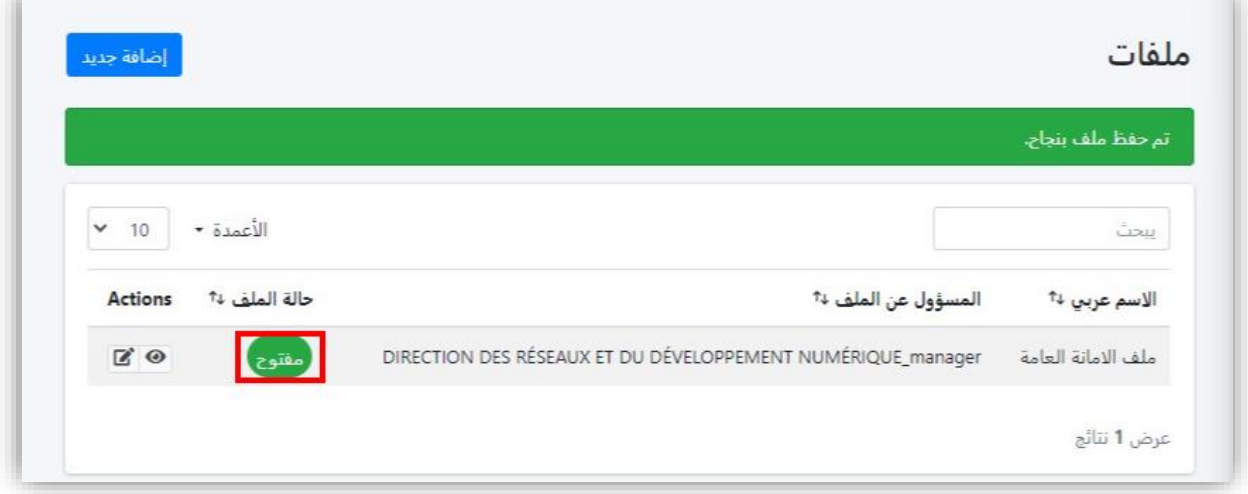

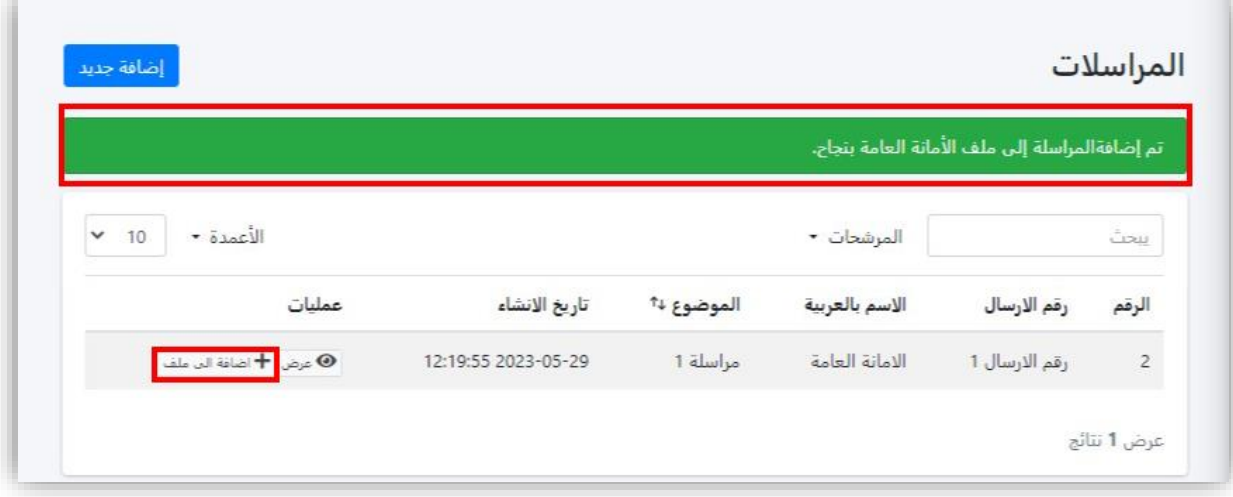

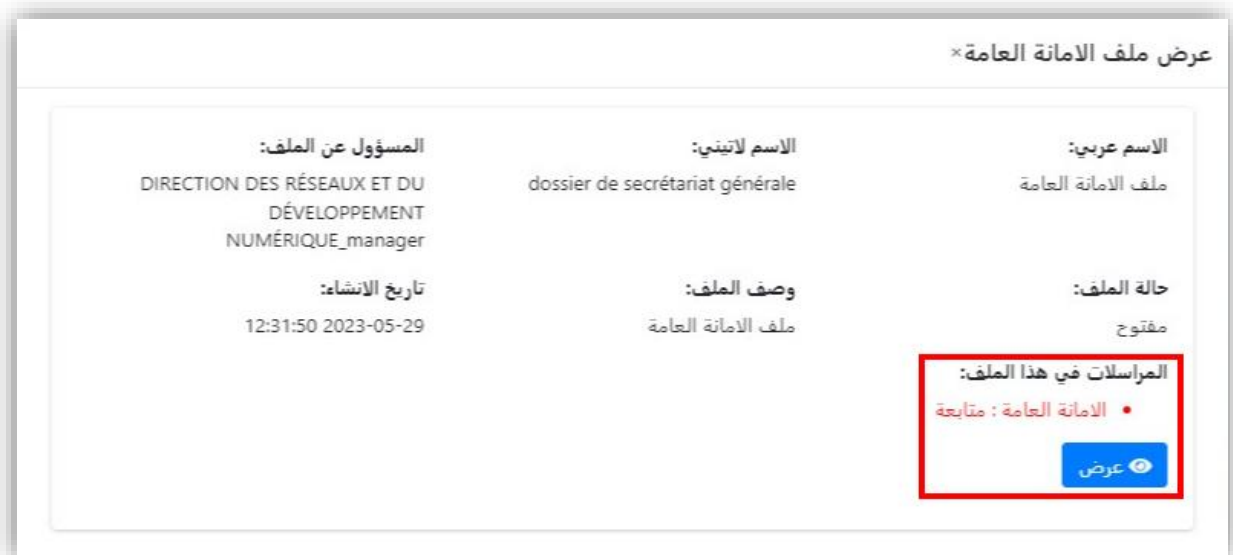